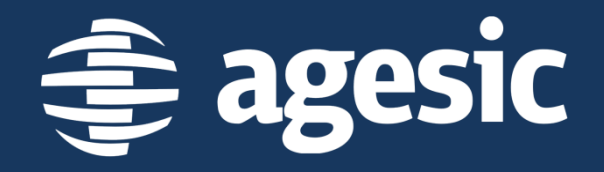

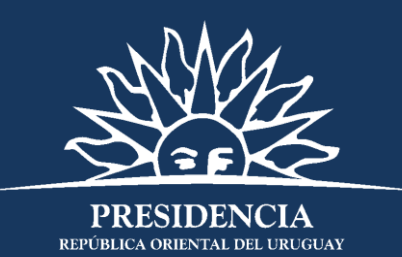

# **Sistema de Notificaciones y Comunicaciones electrónicas**

*II Jornada de Diálogo Postal 17 de junio de 2016*

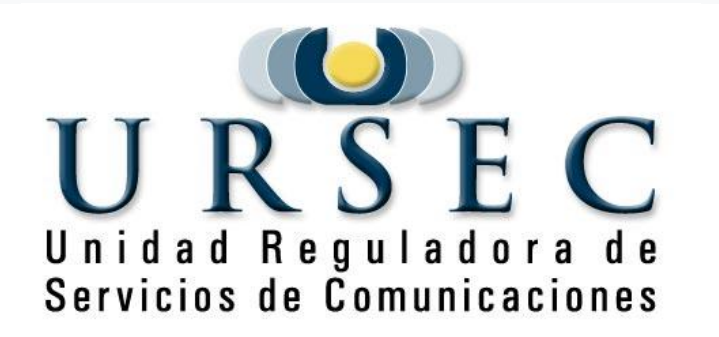

### **Plataforma de Interoperabilidad ¿Qué es el Sistema Notificaciones Electrónicas?**

El *Sistema de Notificaciones y Comunicaciones Electrónicas* permitirá la composición y envío de notificaciones fehacientes y otras comunicaciones a los interesados en trámites administrativos realizados con la URSEC

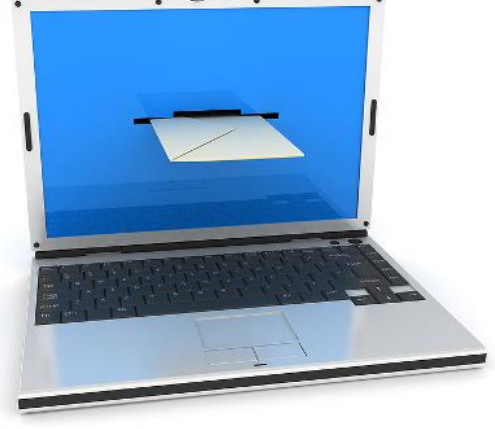

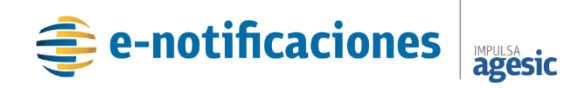

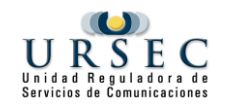

### **Tipos de actuaciones**

- Comunicaciones en general
- Notificaciones

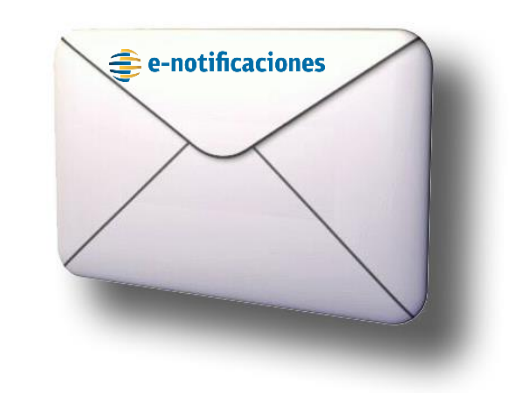

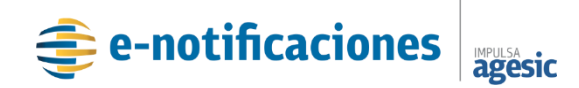

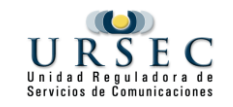

### **Marco legal habilitante**

### **Decreto N° 276/013 - Procedimiento Administrativo Electrónico**

Envió de notificaciones y comunicaciones desde la Administración **Central** 

- El artículo 29 refiere al momento de la notificación.
- Transcurridos diez días hábiles siguientes a aquél en que el acto a notificar se encuentre disponible sin que el interesado haya accedido al medio electrónico, *se lo tendrá por notificado.*
- Los plazos para la realización de los actos jurídicos de que se trate, se computarán a partir del día hábil siguiente a aquél en que el acto se tenga por notificado

Destinatarios: Ciudadanos, Organismos y Empresas

Públicas y Privadas

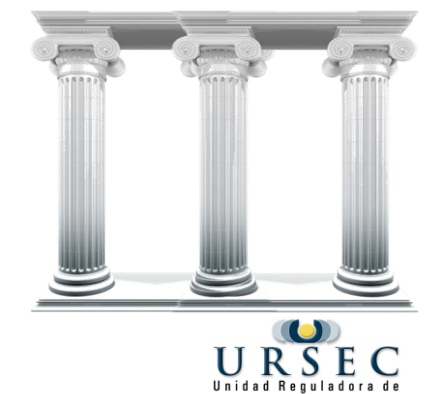

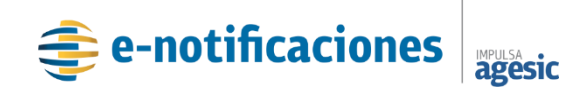

## **Beneficios para el Destinatario**

- **Domicilio Electrónico** para recibir notificaciones y comunicaciones de las Entidades de la Administración Central
- Evita el **traslado** a las oficinas de la URSEC
- **Representar** a otras Personas Físicas, Jurídicas u Organismos
- Acceso y **seguimiento** de las notificaciones recibidas
- **Aviso** de notificación por correo electrónico
- Posibilidad de notificarse desde el **exterior** (24 hs, los 365 días del año)

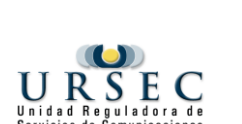

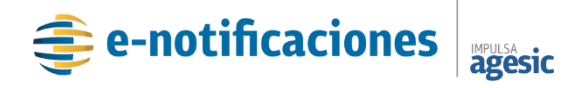

## **Beneficios para la URSEC**

- **Automatización y optimización** del proceso de notificación
- **Seguimiento** de cada una de las notificaciones enviadas
- Disminución del uso de **papel**
- Nuevo canal de **comunicación**
- Reducción de **trabajo manual** para procesar notificaciones
- Reducción de **costos**
- Reducción de **tiempos**
- Más **tiempo** para la realización de tareas con mayor valor agregado

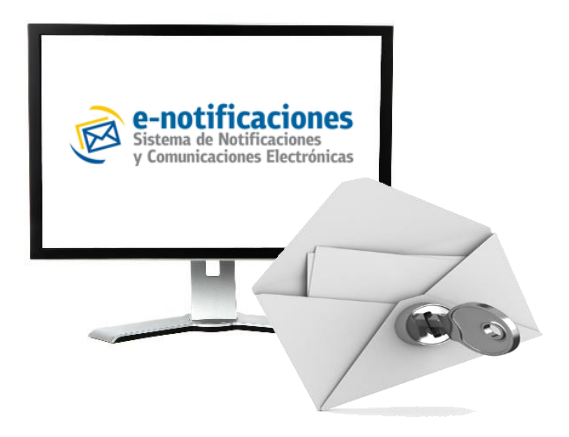

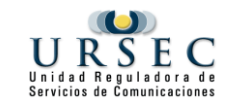

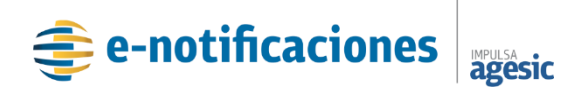

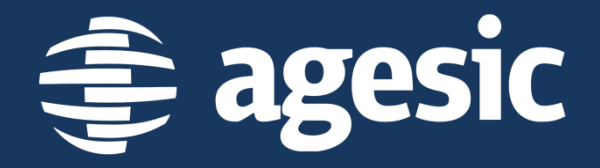

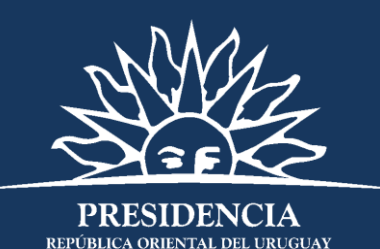

# **Domicilio Electrónico**

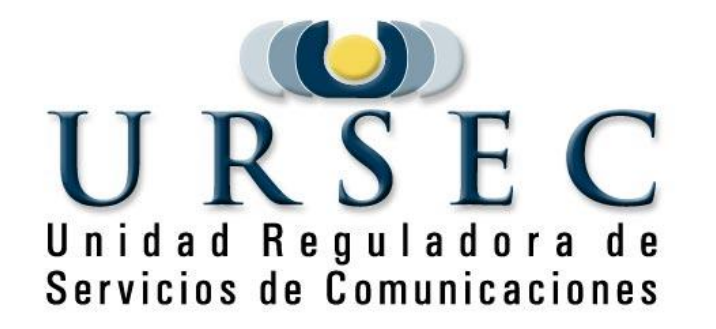

### **Domicilio Electrónico**

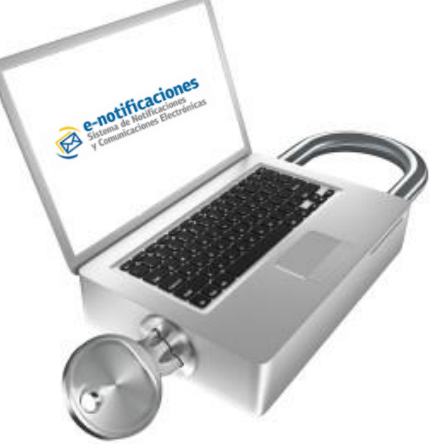

- **No** es un correo electrónico
- Es un **sitio informático** seguro, constituido a ciudadanos, empresas o representantes que lo hayan solicitado, para recepcionar notificaciones y comunicaciones electrónicas enviadas por las Entidades Públicas del Estado.
- Permite **centralizar** la notificaciones de diferentes organismos en un único sitio informático

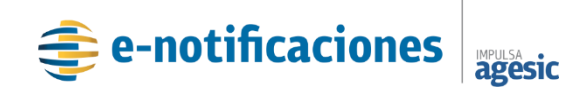

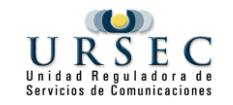

### **Domicilio Electrónico**

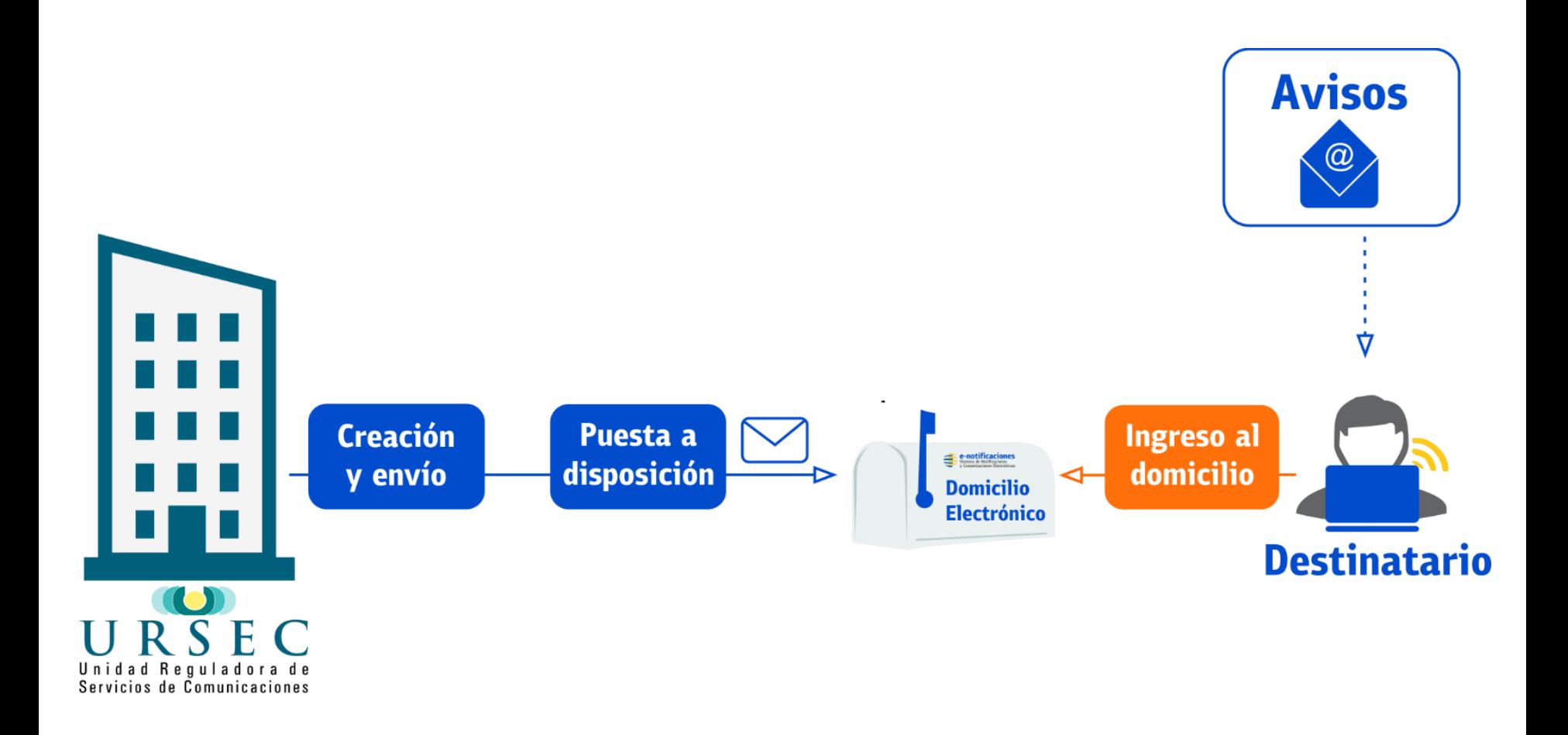

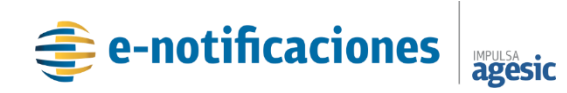

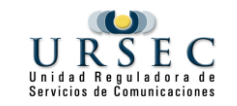

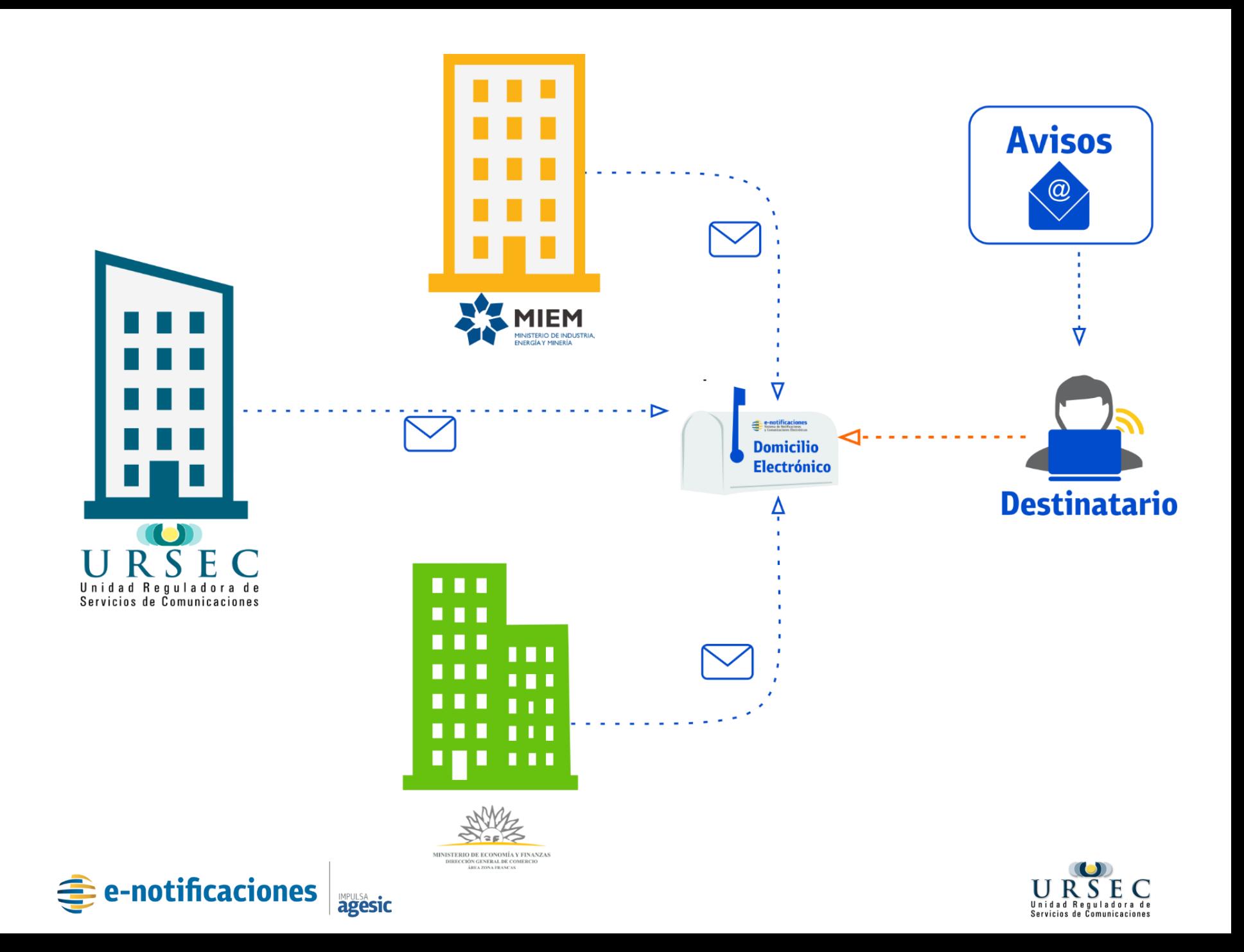

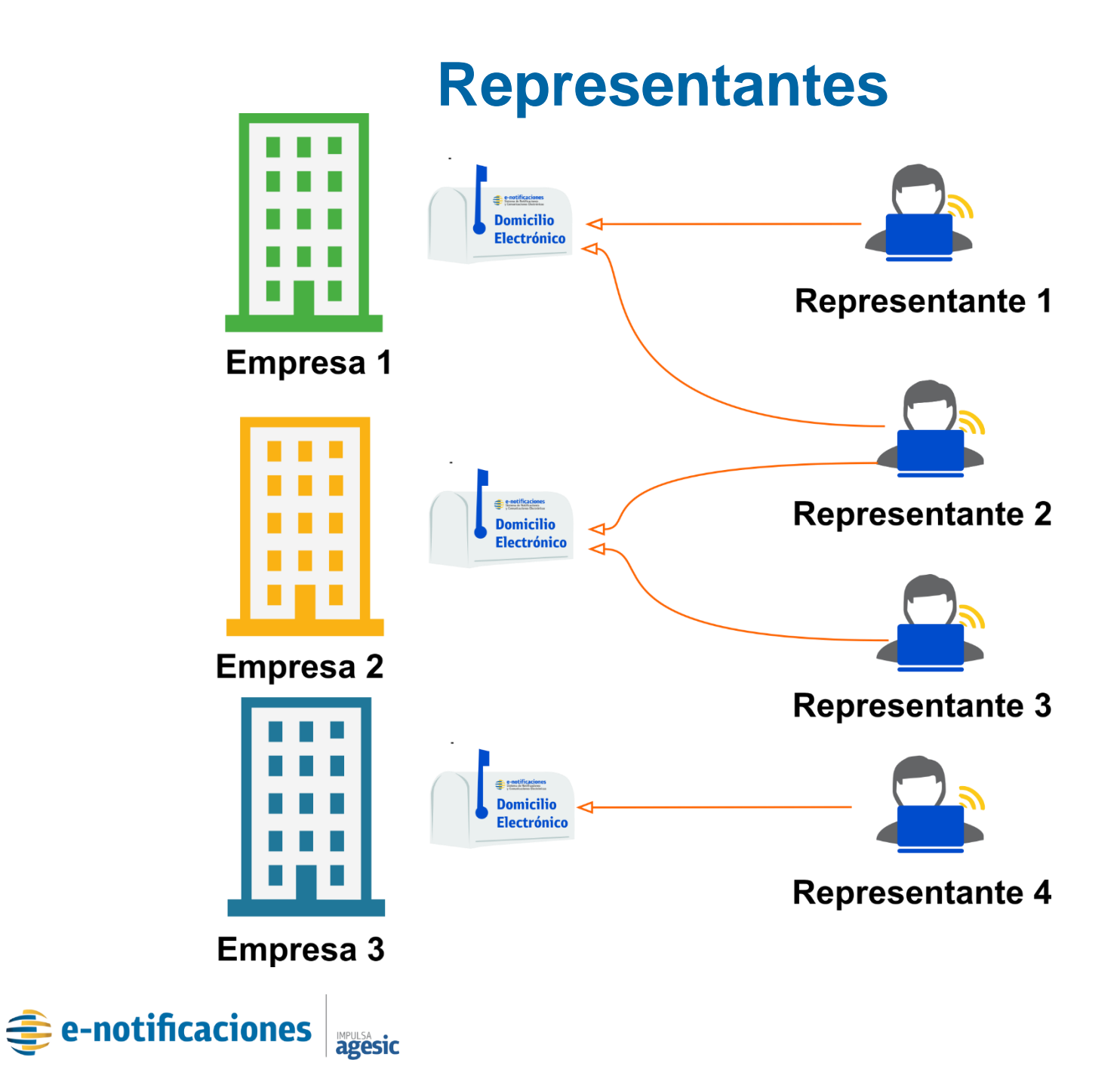

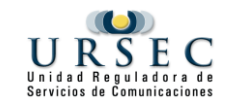

## **Funcionalidades hacia los Destinatarios**

### • **Notificaciones Electrónicas**

- Recepción de Notificaciones
- Darse por notificado
- Constancias de puesta a disposición y de notificación
- Recepción de comunicaciones
- **Avisos** de eventos del Sistema mediante el correo electrónico
	- Puesta a disposición
	- Revocación

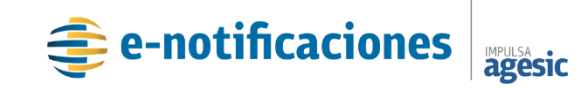

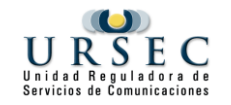

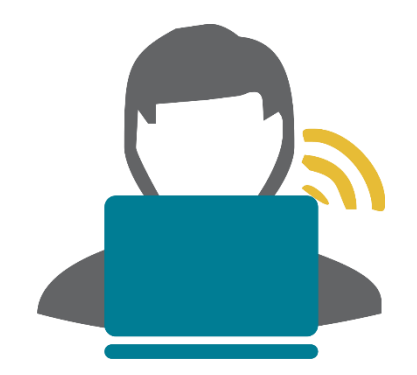

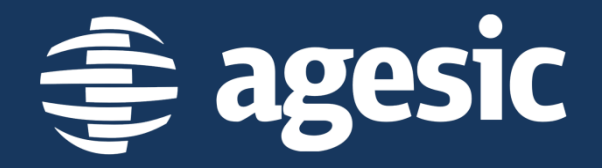

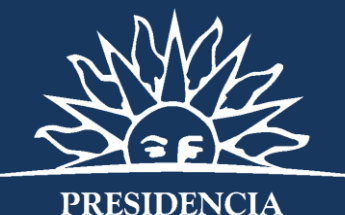

REPÚBLICA ORIENTAL DEL URUGUAY

# **¿Cómo ser usuario de e-notificaciones?**

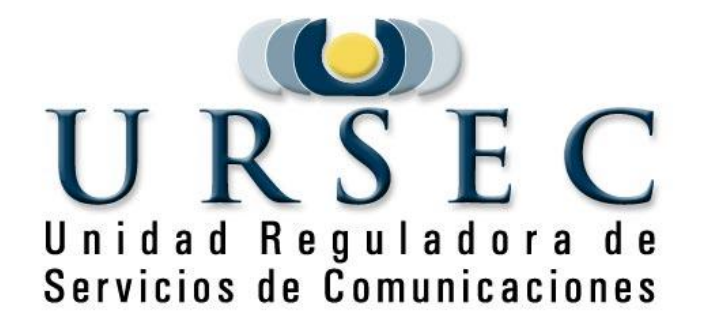

## **Entrar en: www.notificaciones.gub.uy**

**Oportal gubay** 

**TRÁMITES** 

**GOBIERNO** 

**TEMASY PERFILES** 

Português English

**Buscar** 

### $\textcircled{=}$  **notificaciones.** gub. uy

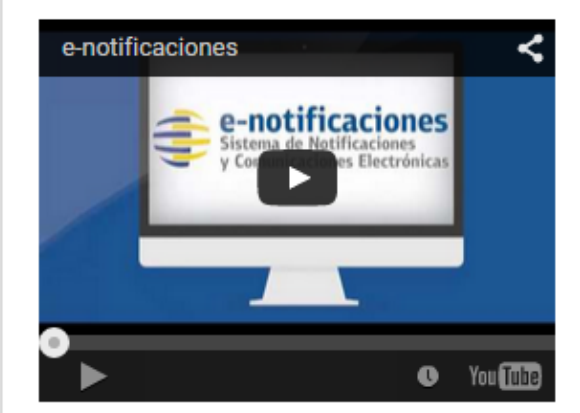

#### ¿Qué es el Sistema de Notificaciones y Comunicaciones Electrónicas: e-notificaciones?

Es un nuevo sistema disponible para los organismos públicos que deseen utilizarlo, que permite enviar notificaciones en forma electrónica a personas. empresas y organismos en general, de manera ágil sencilla y segura....

Fuente: portal.qub.uy

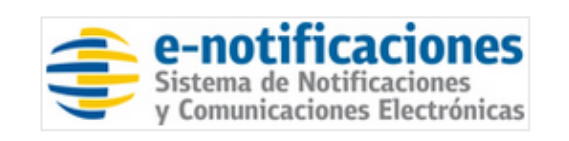

Acceso al Sistema de Notificaciones Flectrónicas

Administrar mi cuenta

Registrarme

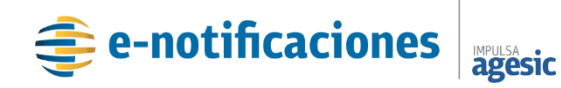

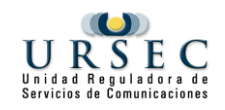

### **Ingresar sus datos**

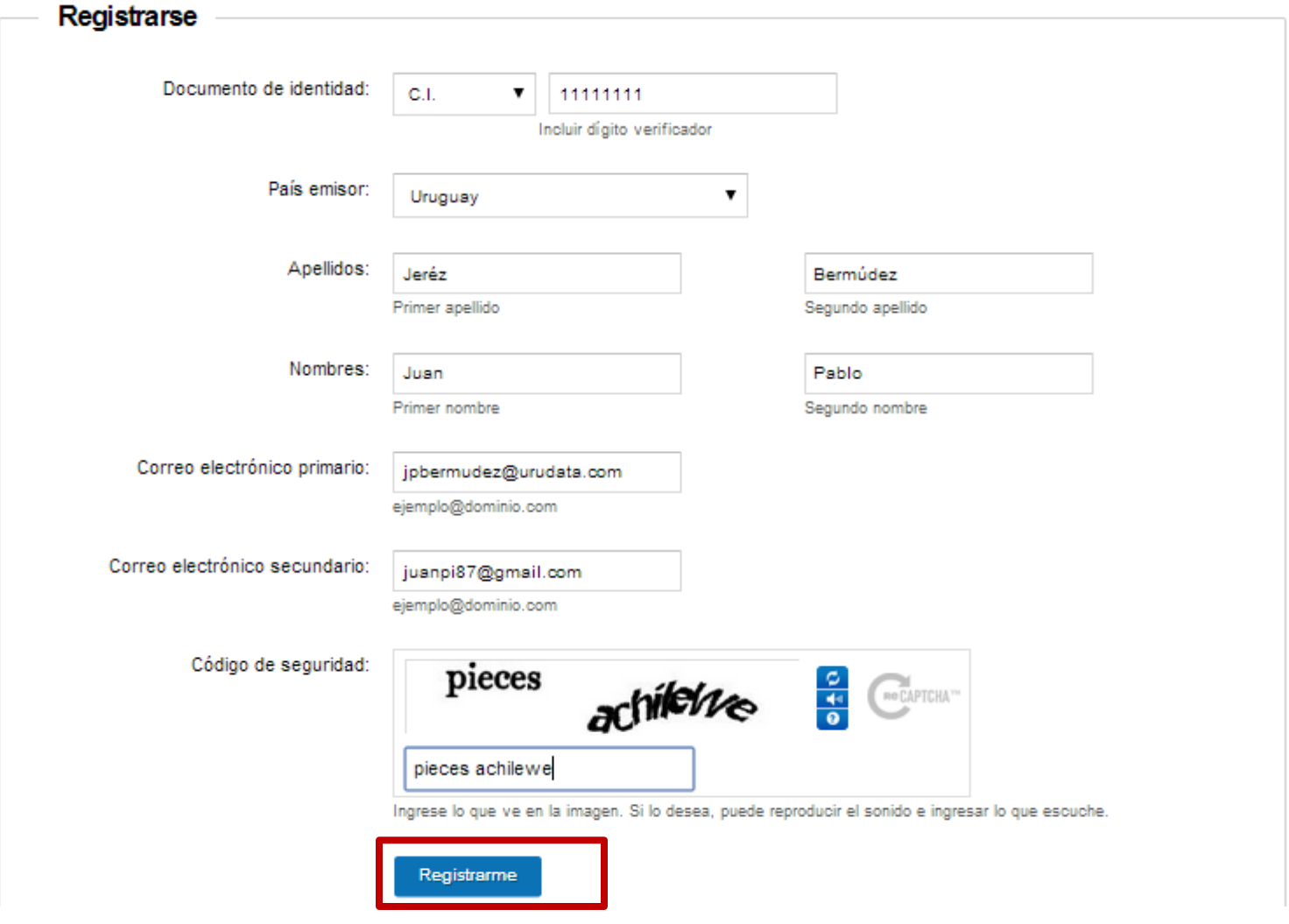

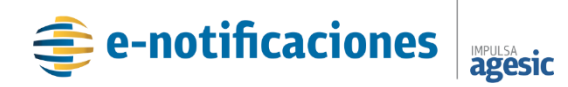

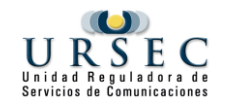

## **Paso 1** Registro de Usuario

- 1. Acceder a notificaciones.gub.uy y registrarse como usuario.
- 2. Activar usuario según las indicaciones contenidas en el correo electrónico recibido.
- 3. Si no cuenta con firma electrónica avanzada deberá descargar además, el formulario "Habilitación de usuario para aplicaciones del Estado", completarlo y presentarlo ante la institución que desea registrarse junto con:
	- Cédula de Identidad en caso de ser uruguayo o pasaporte en caso de ser extranjero.
	- Certificación notarial de firmas en caso de no concurrir personalmente el interesado a realizar el trámite.

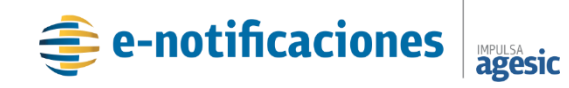

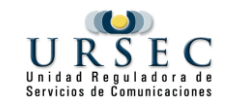

### **PASO 2**

### Creación de Domicilio Electrónico

- 1. Descargar y completar el formulario "Constitución de Domicilio Electrónico"
- 2. Concurrir personalmente al organismo al cual desea suscribirse a presentar el formulario "Constitución de Domicilio Electrónico" y la documentación requerida:
	- Las personas físicas, deberán presentar Cédula de Identidad en caso de ser uruguayo o pasaporte en caso de ser extranjero.
	- Personas jurídicas: consultar en la página de Ursec [www.ursec.gub.uy](http://www.ursec.gub.uy/) para descargar el modelo de certificación notarial que será requerido.

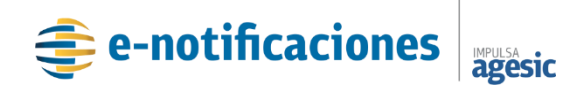

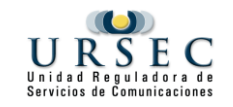

### **Paso 3** Ingresar al sistema

Luego de que la solicitud de creación de domicilio electrónico sea procesada por la institución, recibirá un correo electrónico confirmando que ya puede utilizar el sistema e-notificaciones

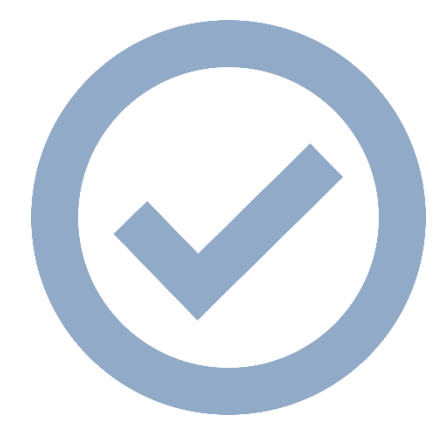

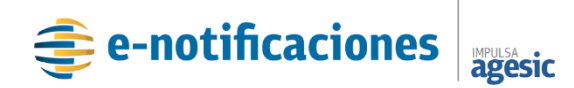

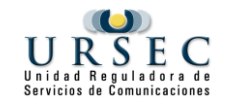

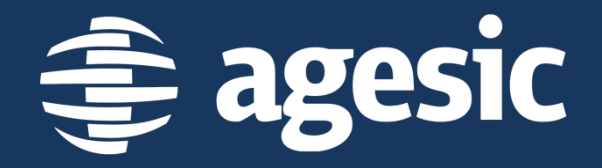

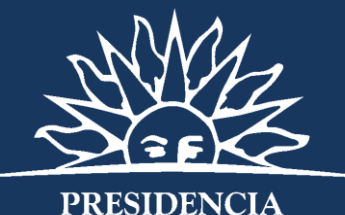

REPÚBLICA ORIENTAL DEL URUGUAY

# **¿Cómo ser usuario de e-notificaciones?**

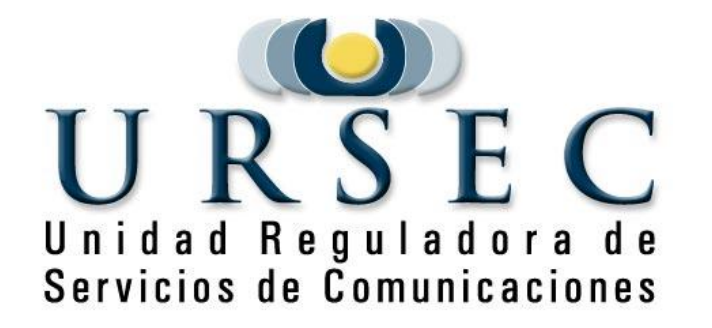

## **¿Cómo ingreso al sistema?**

• En **[www.notificaciones.gub.uy](http://www.notificaciones.gub.uy/)** podrá recibir sus notificaciones y comunicaciones electrónicas

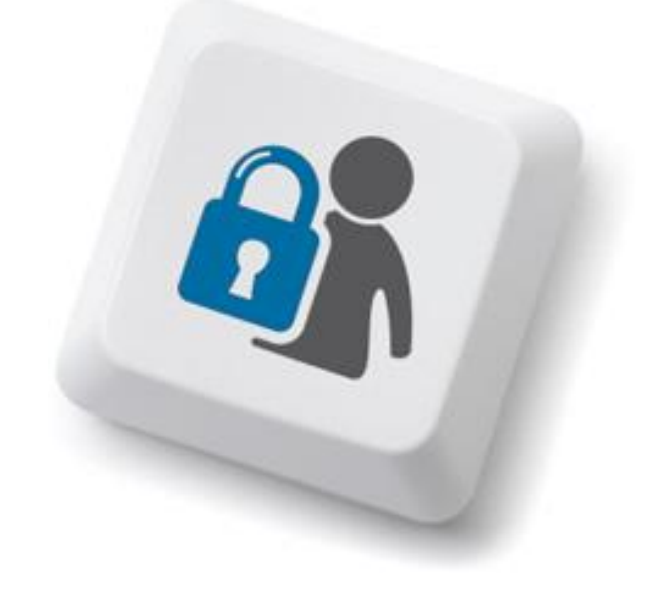

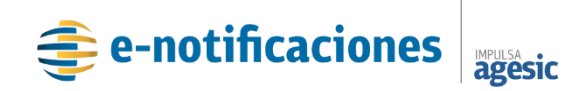

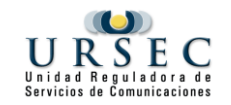

Gobierno, autoridades y normativa

Educación, cultura y tecnología

Sociedad, trabajo y seguridad social

Economía

#### Turismo

República Oriental del Uruguay | Sitio oficial

ciones.gub.uy

Buscar en todos los sitios del Estado Uruguayo

19.9 10

**Buscar** 

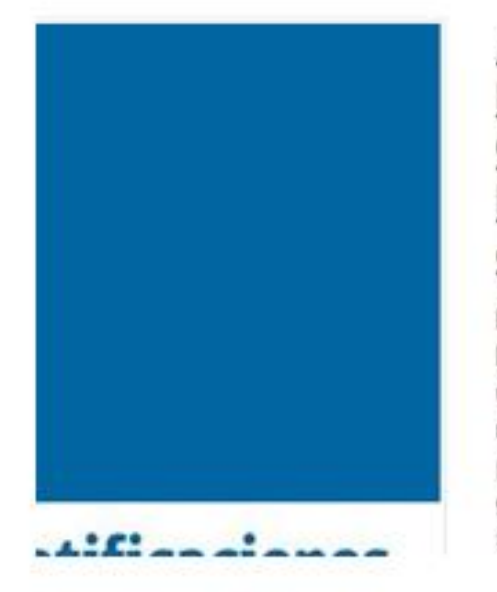

#### ¿Qué es el Sistema de Notificaciones y Comunicaciones Electrónicas: e-notificaciones?

Es un nuevo sistema disponible para los organismos públicos que deseen utilizarlo, que permite enviar notificaciones en forma electrónica a personas, empresas y organismos en general, de manera ágil sencilla y segura....

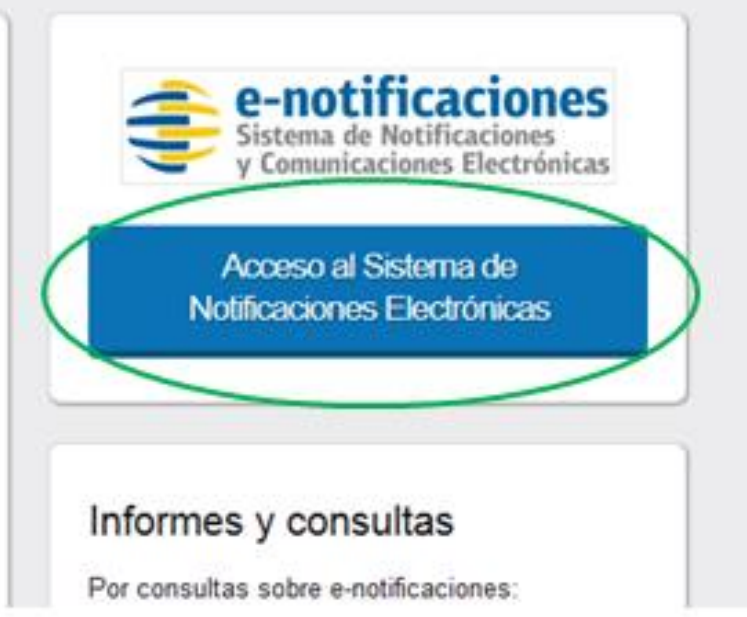

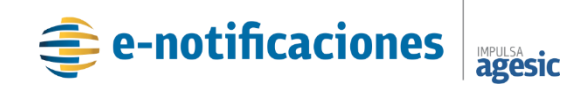

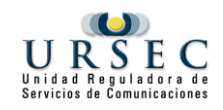

## **+ INFORMACIÓN**

**[www.notificaciones.gub.uy](http://www.notificaciones.gub.uy/)**

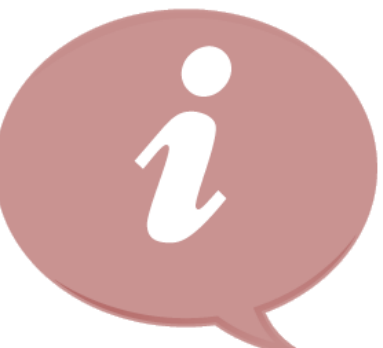

### **[¿Qué es el Sistema de Notificaciones y](https://www.youtube.com/watch?v=Z_MyupOOQLs)  [Comunicaciones Electrónicas: e-notificaciones?](https://www.youtube.com/watch?v=Z_MyupOOQLs)**

**[¿Cómo leer una notificación electrónica ?](https://www.youtube.com/watch?v=9GEpzJ7jWhM)**

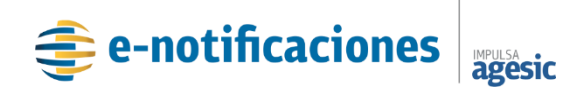

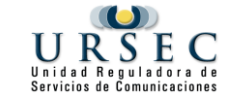

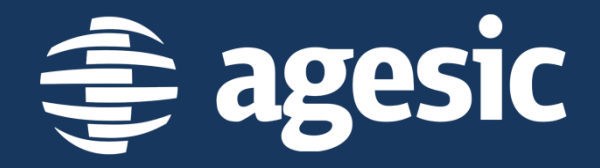

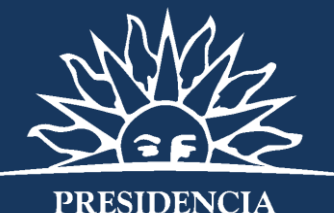

REPÚBLICA ORIENTAL DEL URUGUAY

# **Gracias**

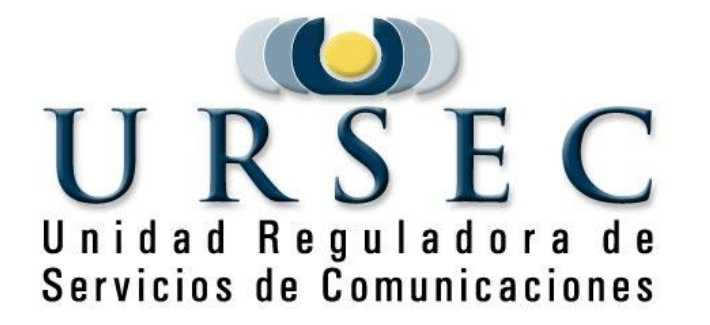